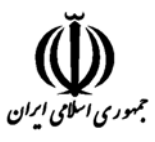

**وزارت علوم، تحقيقات و فناوري شوراي برنامهريزي آموزشي و درسي علمي ـ كاربردي** 

## **دوره هاي آموزش عالي تكميلي بين سطوح تحصيلي**

**مشخصات كلي،برنامه وسرفصل دروس تك پودمان** 

**سيم كشي ،كابل كشي و اندازه گيري الكتريكي** 

 $\frac{3}{2}$   $\rightarrow$   $\frac{3}{2}$ 

 $(\zeta_1'\gamma_2')$ 

**گروه: صنعت** 

**مقدمه:** 

در عصر حاضر برق صنعتی ، نقش مهمی در صنایع به عهده دارد . این رشته به بررسی ساختمان ، طرز کار ، کاربردها ، چگونگی نصب ، راه اندازی ، عیب پابی ، تعمیر و نگهداری تجهیزات الکتریکی واقــع در صــنایع **مي پردازد .** 

بدون استفاده از این تجهیزات ، هیچ چرخی در صنعت به چرخش در نمی آید . این تجهیــزات عبارتنــد از **انواع موتورهاي الكتريكي ، ژنراتورها ، ترانسفورماتورها ، تابلوهاي الكتريكي و ...** 

**پيشرفت هاي اخير در زمينه برق صنعتي مانند استفاده از درايورهاي كنتـرل سـرعت ، راه انـدازهاي نـرم موتورهاي الكتريكي و كنترل كننده هاي منطقي برنامه پذير و از طرف ديگر كمبود نيروي انساني متخصص** در این زمینه ها ، ضرورت تربیت نیروی کارآمد که بتواند از عهده بهره برداری ، نصب ، راه اندازی ، تعمیر و **نگهداري اين تجهيزات برآيد را نمايان مي سازد .** 

**اين دوره با عنوان سيم كشي ،كابل كشي و اندازه گيري الكتريكي مشتمل بر پنج درس است نقشه كشـي** عمومي برق ، فلزكاري برق ، اندازه گيري الكتريكي ،كار با لوله ها و اتصالات ، سيم كشي و كابل كشي . كـه هر یک به تنهایی پیش نیاز دوره های متنوع بعدی می باشد و نقش به <mark>سزایی در پیش</mark>ــبرد اهــداف تعیــین شده دارند . در این دوره اغلب سعی شد<mark>ه است مطالب بیشتر از بعد عملی ارایه شود و بدیهی است در هـر</mark> **پروژه كوچك و بزرگي بسيار موثر و كاربردي هستند .** 

**تعريف و هدف دوره: در دوره آموزشي" سيم كشي ،كابل كشي و اندازه گيري الكتريكـي "كـه هـدف تربيـت نيـروي انسـاني متخصص در بخشي از حوزه برق صنعتي است . فراگيرنده مي تواند مهـارت هـاي نقشـه كشـي ، سـاخت تابلوهاي الكتريكي ، اندازه گيري ،برشكاري ، سوراخكاري و مونتاژقطعات را كسب نمايد همچنـين مهـارت** کار با وسایل اندازه گیری الکتریکی مختلف ، لوله کشی برق ، نصب مجاری سیم کشی و سیم کشی و کابــل **كشي فشار ضعيف را كسب نمايد .** 

## **ضرورت و اهميت دوره:**

لازمه تربیت نیروی کارآمد ،آموزش گام به گام و به صورت دانش مهارتی است . این دوره پسیش نیساز دوره های تخصصی برق صنعتی می باشد به طوریکه در هر دوره تخصصی برق مــی تــوان رد پــای |پــن دوره را **مشاهده كرد .** 

**شايستگي ها، مهارتها و تخصصهاي قابل انتظار:**  ـ نقشه كشي و اجراي چاپ در برنامه اتوكد ـ اندازهگيري، برشكاري، سوراخكاري و قلاويزكاري، خمكاري، جوشكاري و لحمكاري ـ اندازهگيري كميتهاي الكتريكي با دستگاههاي اندازهگيري مختلف - لولهكشي برق و نصب ترانكينگهاي ترموپلاست و فلزي - سيمكشي داخل لوله و ترانكينگ، كابلكشي و نصب با سداكتهاي فشار ضعيف ـ استفاده از استاندارد ها ، كتب راهنما و نرم افزار هاي تخصصي ـ برآورد مواد و ابزار لازم ـ بكار گيري و پياده سازي اصول ايمني ، بهداشت و محيط زيست و نظارت بر اجراي آن ها

**سطح آموزشي:**  تكميلي بين سطوح تحصيلي ديپلم و كارداني (ديپلم – كارداني)  $\varnothing$ □ تكميلي بين سطوح تحصيلي كارداني و كارشناسي (كارداني - كارشناسي) □ تكميلي بين سطوح تحصيلي كارشناسي و كارشناسي ارشد (كارشناسي – كارشناسي ارشد) □ تكميلي بين سطوح تحصيلي كارشناسي ارشد و دكتري (كارشناسي ارشد - دكتري)

**شغل قابل احراز:** 

-كمك برقكار در كارخانه<br>حساس المراكب أن أن المجموع

ـ سيم كش و كابل كش

**ضوابط و شرايط پذيرش ورودي:** 

الف ـ (حداقل مدرك تحصيلي/رشته تحصيلي / گواهي سلامت، تجربه كاري و ...)

ــ ديپلم

**ب ـ** در صورت نياز به گذراندن دروس پيش نياز مطابق جدول زير ارايه شود:

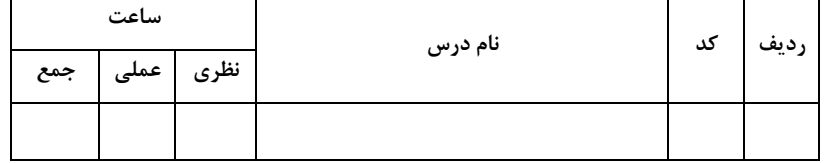

**الف) جدول ساختار دروس و نحوه اجراي تك پودمان سيم كشي ،كابل كشي و اندازه گيري الكتريكي (عمليات پايه برق )** 

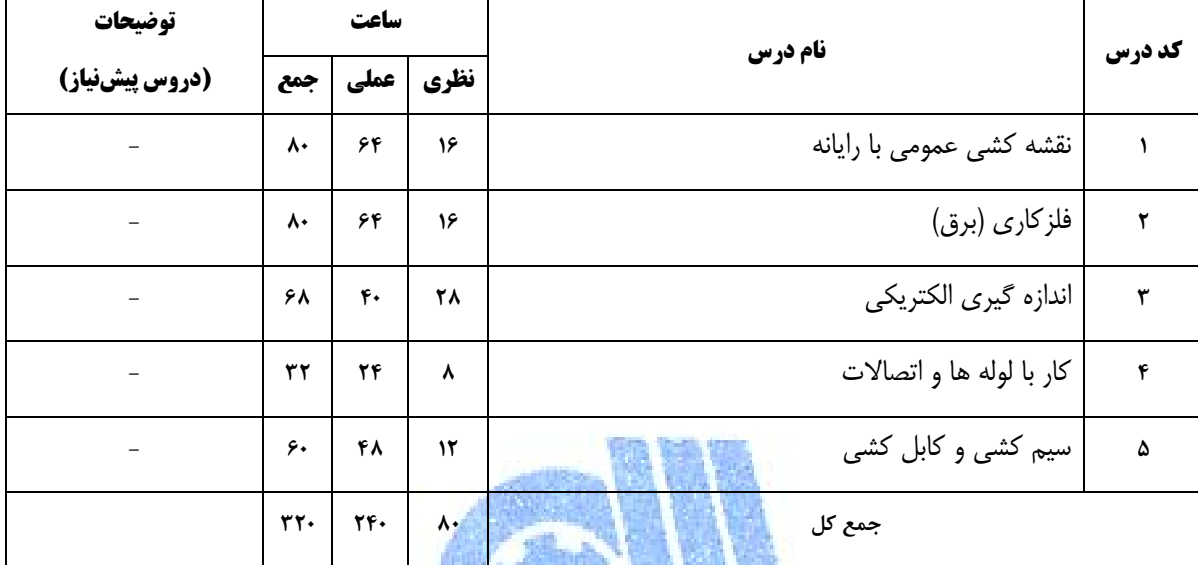

\* رعايت توالي در انتخاب دروس الزامي مي باشد .

**ب ) جدول مقايسهاي ساعات دروس نظري و عملي** 

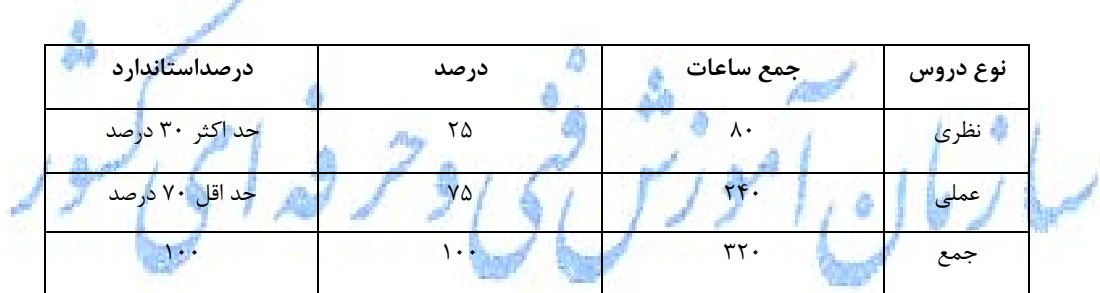

## **ج ) طول و شكل اجراي تك پودمان:**

- اين تك پودمان حداقل در يك دوره 2 ماهه و حداكثر در يك دوره 4 ماهه قابل ارايه است.
- طول دوره تك پودمان 80 ساعت نظري و 240 ساعت عملي است. در مجموع 320 ساعت عملي و نظري است
	- مجموع ساعت دروس پودمان حد اقل 160 و حد اكثر 480 است.

## **د ) نحوه ارزيابي تك پودمان**

آزمون كتبي (جامع)  $\Box$ ۰ آزمون عملي (جامع) $\Box$  ، ارايه پروژه  $\Box$ ، ارايه نمونه كار  $\Box$  و ساير با ذكر مورد $\boxdot$ قبولي در كليه دروس پودمان منجر به اخذ گواهينامه پودمان مربوطه مي گردد.

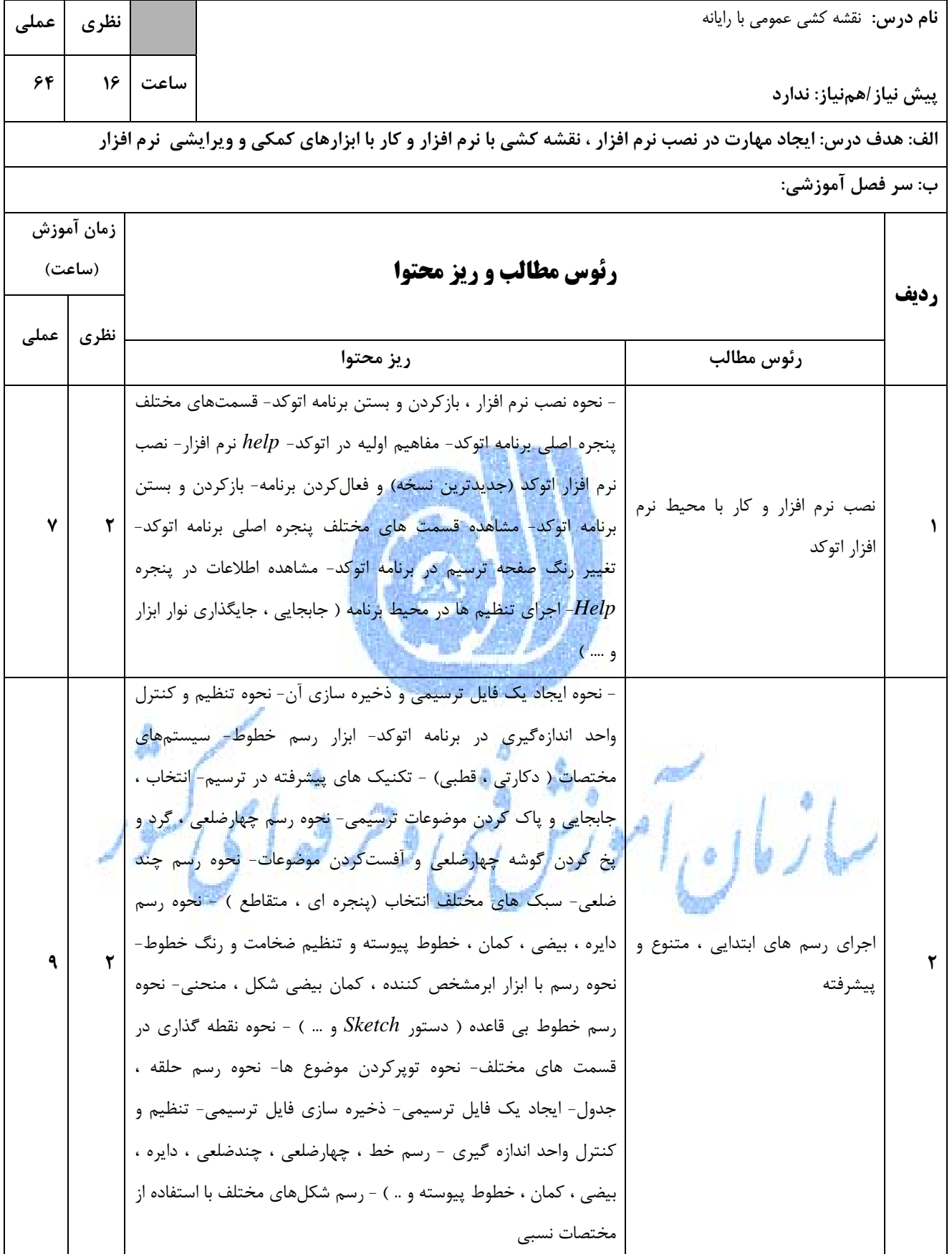

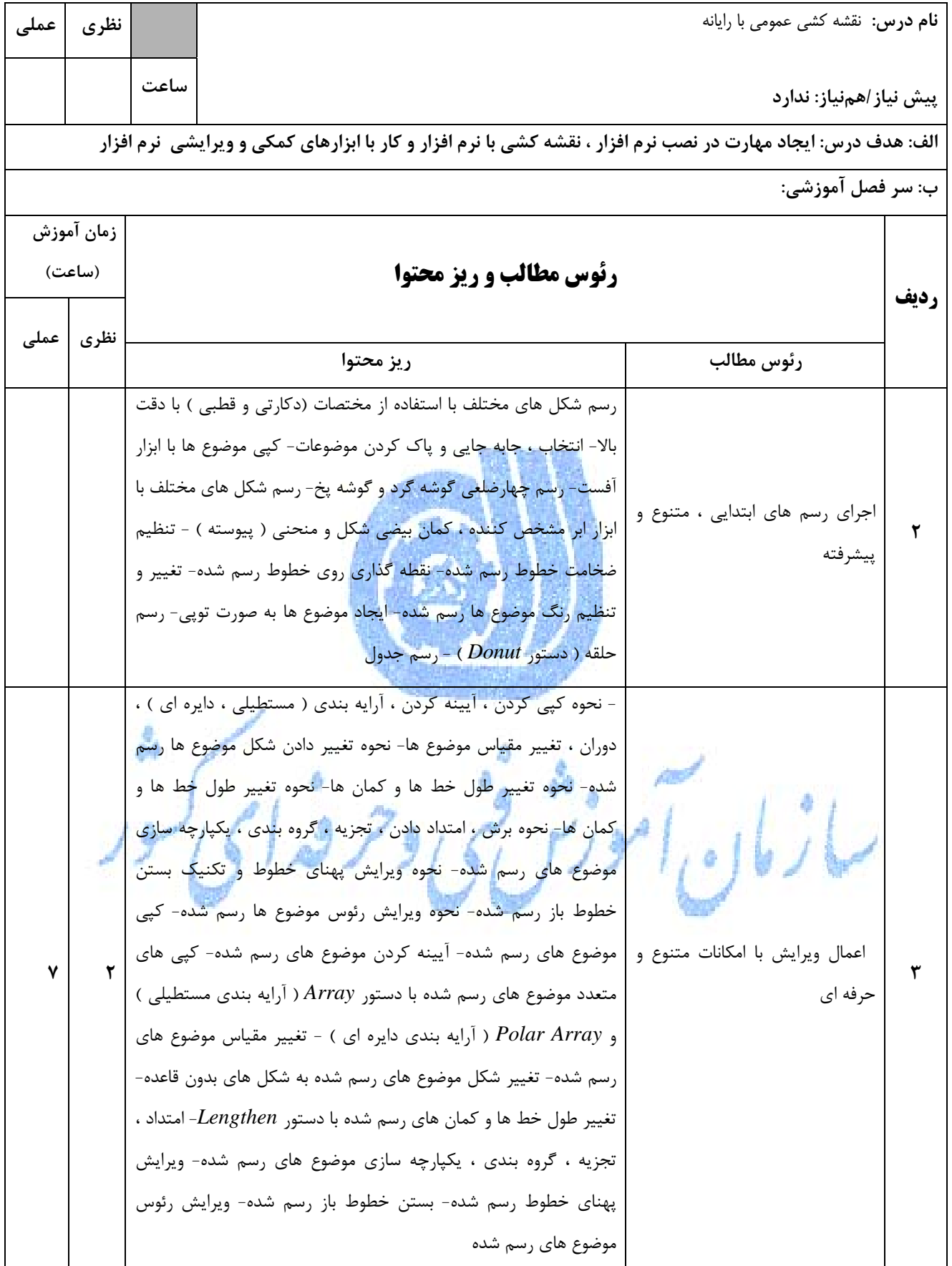

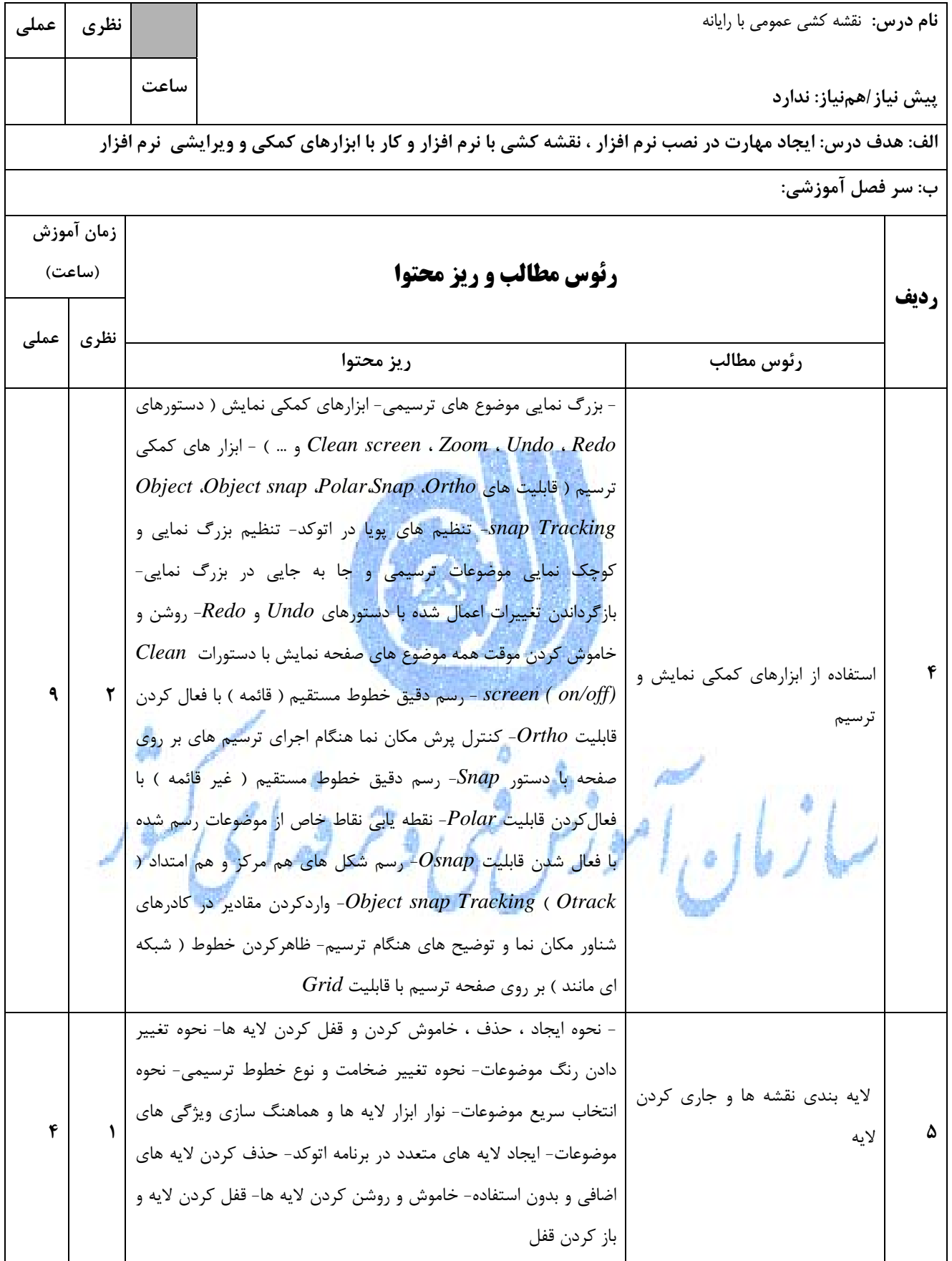

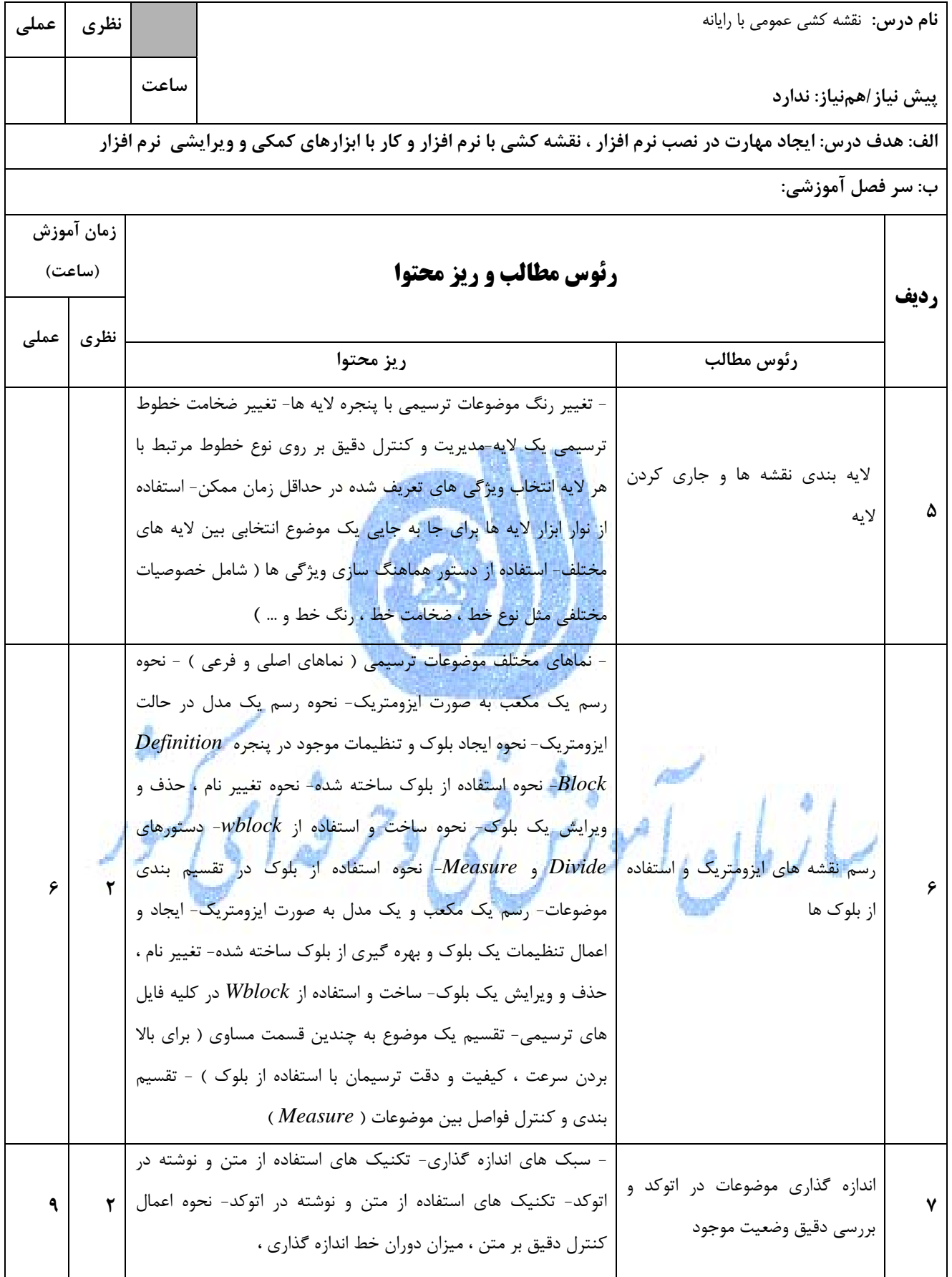

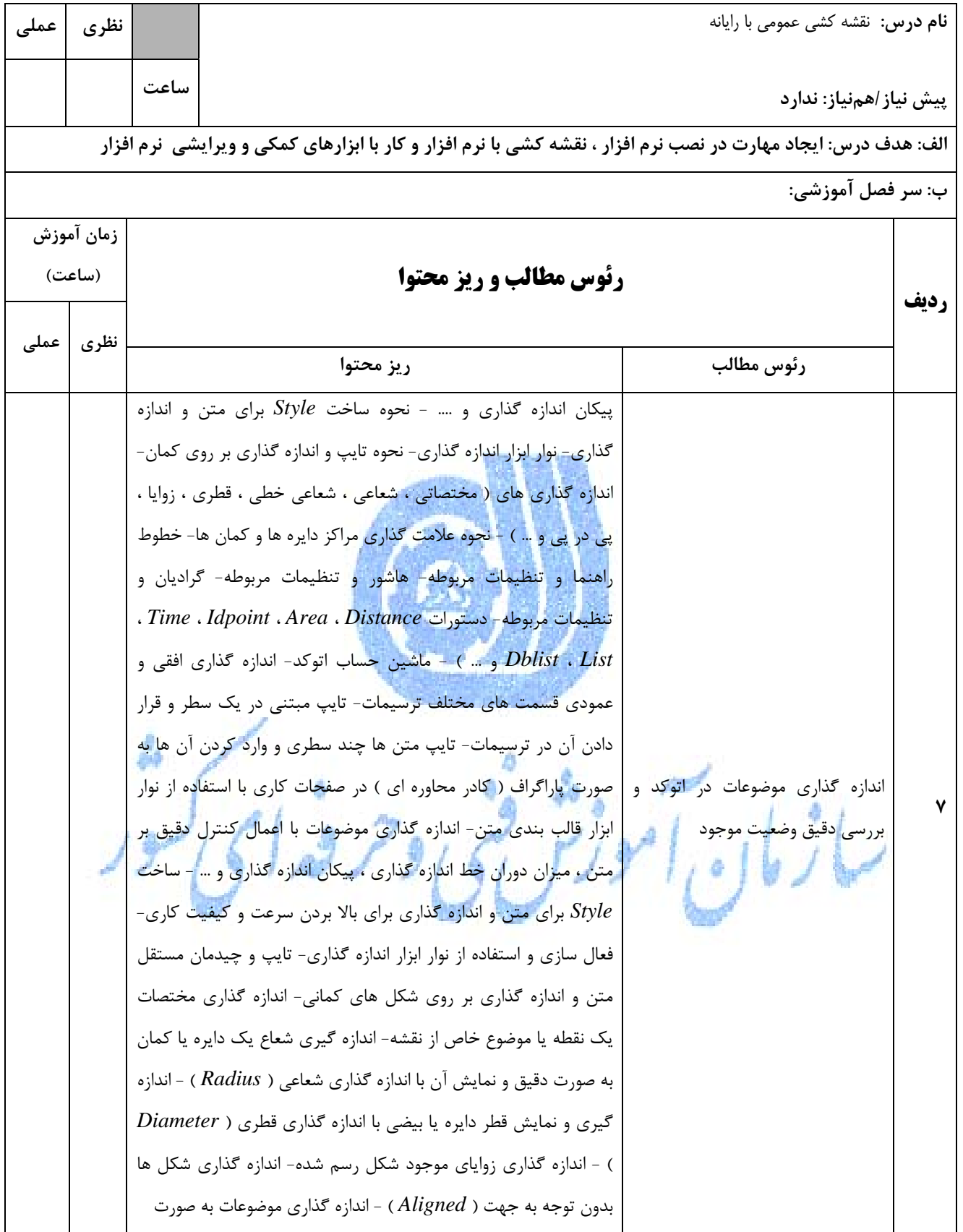

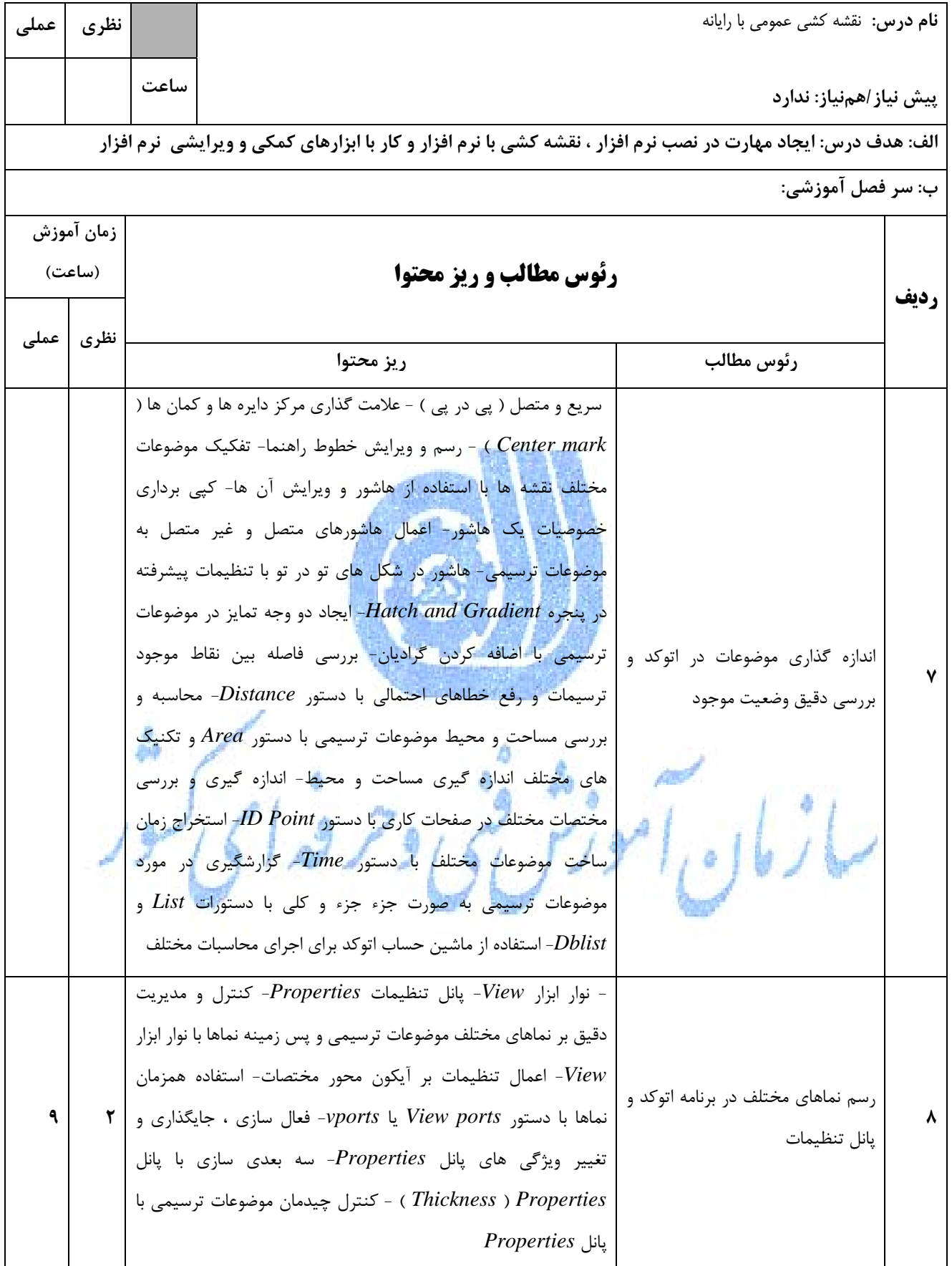

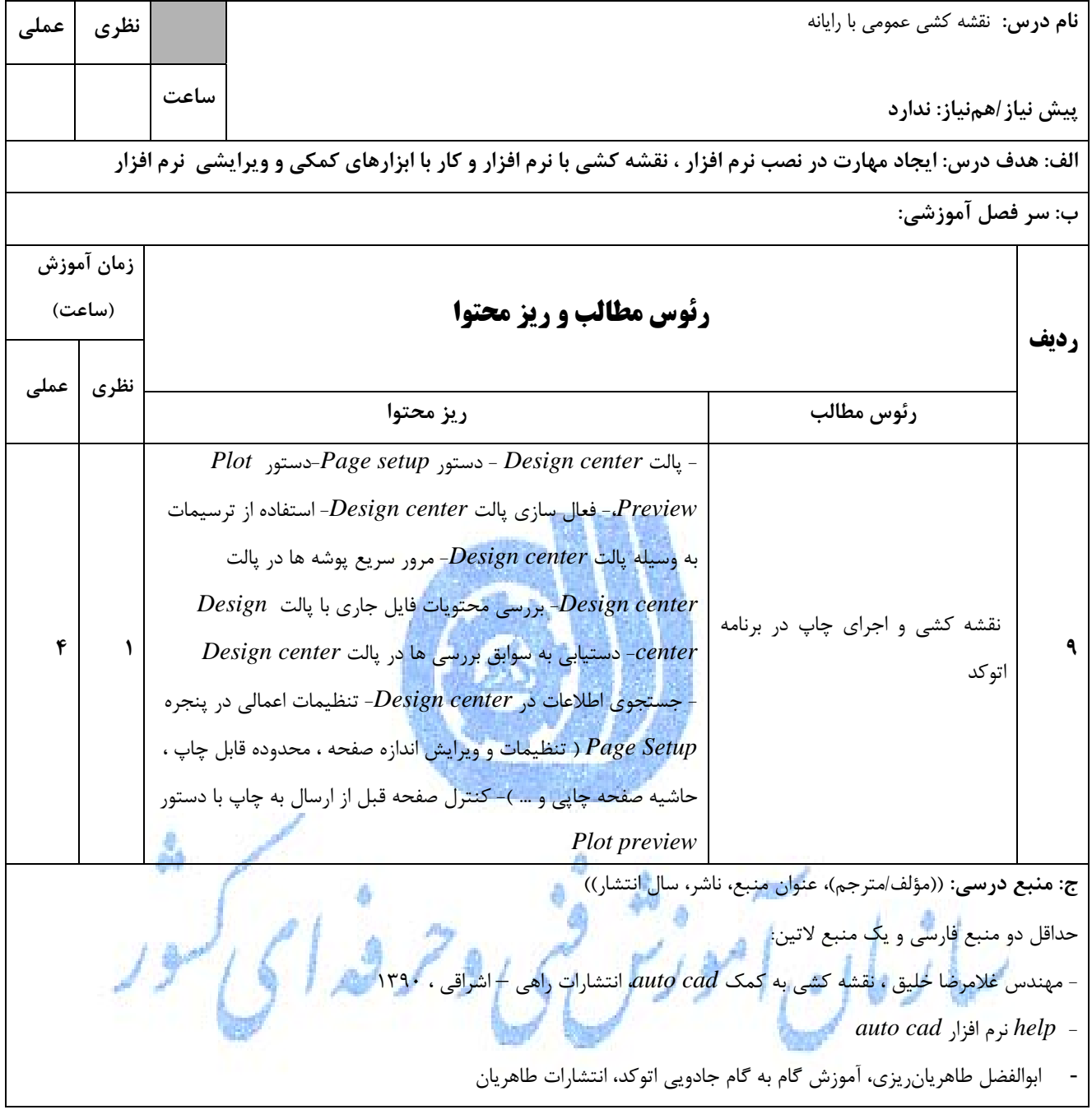

د) استانداردهاي آموزشي **(شرايط آموزشي و يادگيري مطلوب)درس:** نقشه كشي عمومي با رايانه

-1 **ويژگي هاي مدرس:** (درجه علمي ـ سوابق تخصصي و تجربي): ـ حداقل مدرك تحصيلي دانشگاهي، نام رشته/رشته هاي تحصيلي متجانس: كارشناسي برق ، كارشناسي مكانيك ، كارشناسي عمران ـ گواهينامهها و يا دورههاي آموزشي مورد نياز:: - حداقل سابقه تدريس مرتبط(به سال): 3 سال ـ حداقل سابقه تخصصي در حوزه شغلي مورد نظر (با ذكر حوزه شغلي به سال): 3سال ـ ميزان تسلط به زبان انگليسي: عاليخوب - ميزان تسلط به رايانه: عاليخوب - ساير ويژگيها با ذكر موارد: **-2 مساحت، تجهيزات و وسايل مورد نياز** (براساس كلاس 25 نفره و گروههاي آزمايشگاهي و كارگاهي(كارعملي) 2 نفره) ـ مساحت مورد نياز: 1ـ كلاس 30مترمربع، 2ـ آزمايشگاه مترمربع، 3ـ كارگاه 70مترمربع، 4ـ عرصه مترمربع، 5ـ مزرعه مترمربع و ساير موارد با ذكر نام و مقدار ـ فهرست ماشينآلات و تجهيزات، وسايل و امكانات مورد نياز: 1ـ جعبه كمك هاي اوليه و كپسول آتش نشاني 4 ـ لوازم التحرير ( مداد ، پاكن ، اتود ، خط كش و ... ) 2ـ رايانه با كليه متعلقات 5ـ نرم افزار اتوكد نسخه جديد 8ـ پرينتر ليزري 3ـ كاغذ 4*A* 6ـ *CD* -7 *DVD* 9ـ اسكنر **-3 روش تدريس وارائه درس:** سخنرانيمباحثه اي، تمرين و تكرار، آزمايشگاهي،كارگاهي ، پژوهشي گروهي، مطالعه موردي،بازديد، فيلم و اسلايد و **4ـ نحوه ارزيابي درس با توجه به هدف تعريف شده:** آزمون كتبي، آزمون عملي، آزمون شفاهي، ارايه پروژه، ارايه نمونه كارو...... ساير روشها با ذكر مورد......

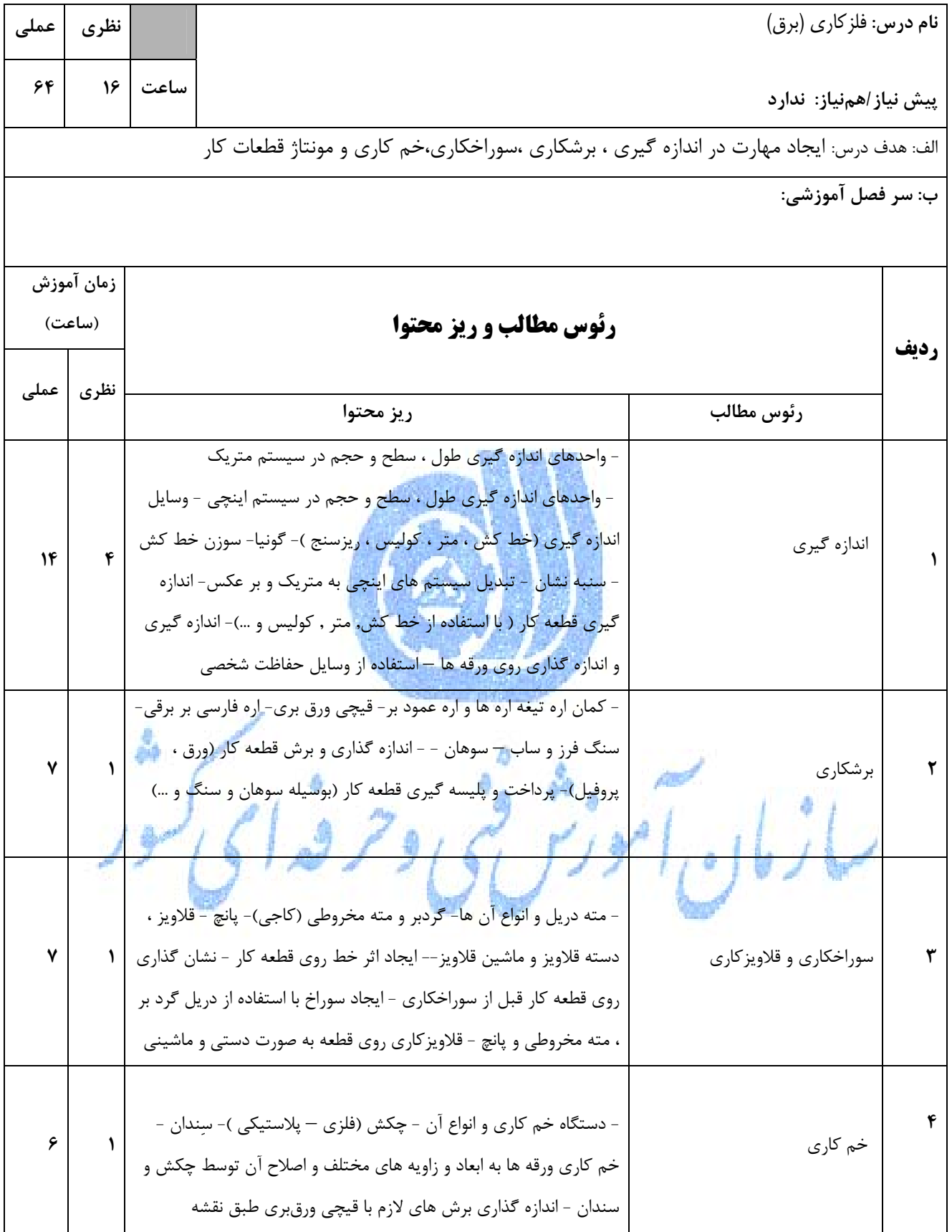

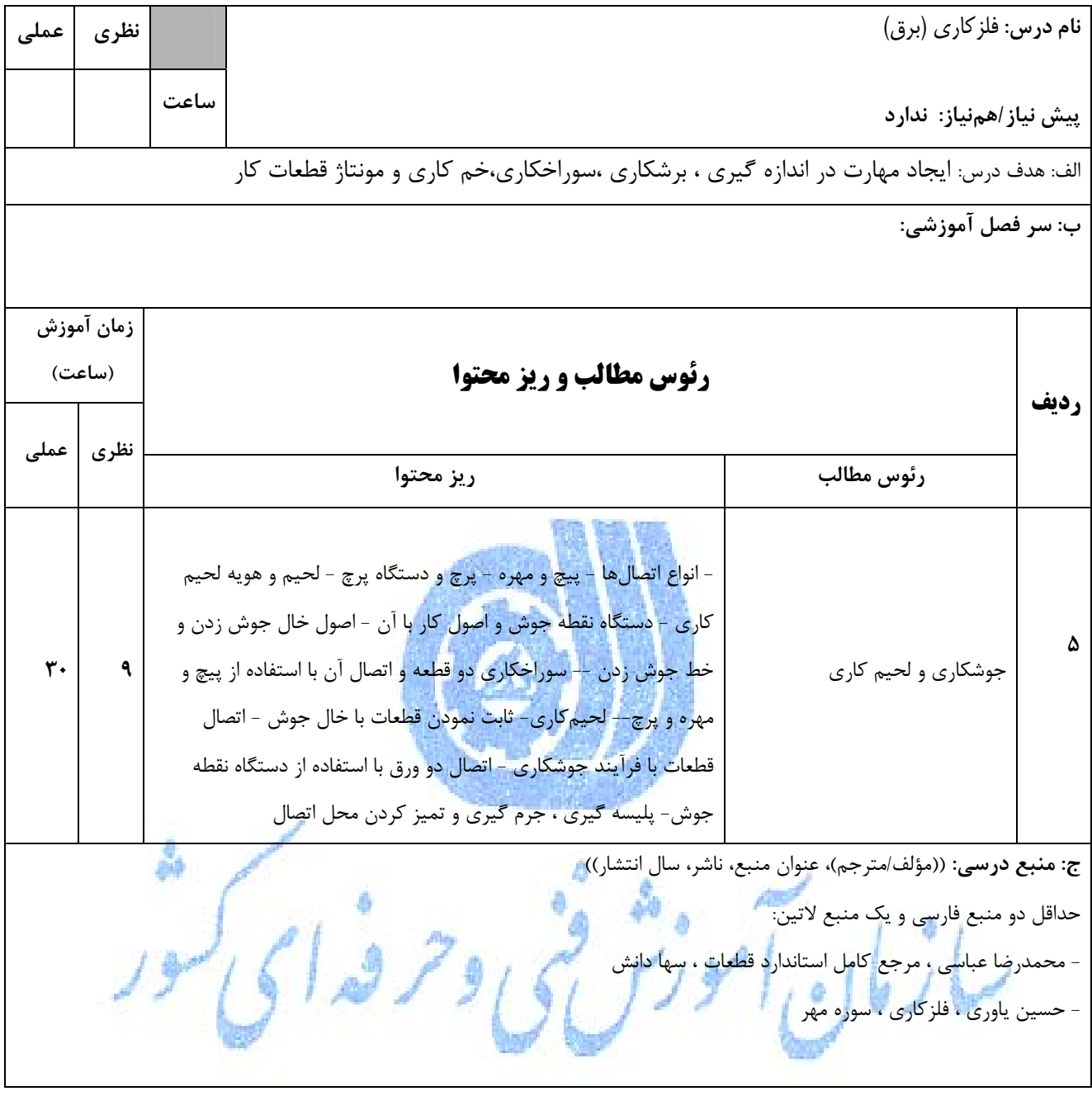

د) استانداردهاي آموزشي **(شرايط آموزشي و يادگيري مطلوب)درس:** فلزكاري (برق)

-1 **ويژگي هاي مدرس:** (درجه علمي ـ سوابق تخصصي و تجربي): ـ حداقل مدرك تحصيلي دانشگاهي، نام رشته/رشته هاي تحصيلي متجانس: كارشناسي مكانيك (ساخت و توليد ) و كارشناسي مكانيك (ماشين افزار ) ـ گواهينامهها و يا دورههاي آموزشي مورد نياز:: - حداقل سابقه تدريس مرتبط(به سال): 3 سال ـ حداقل سابقه تخصصي در حوزه شغلي مورد نظر (با ذكر حوزه شغلي به سال): 3سال ـ ميزان تسلط به زبان انگليسي: عالي $\Box$   $\Box$  خوب $\Xi$  $\nabla$ - ميزان تسلط به رايانه: عالى $\square$ - ساير ويژگيها با ذكر موارد: **-2 مساحت، تجهيزات و وسايل مورد نياز** (براساس كلاس 25 نفره و گروههاي آزمايشگاهي و كارگاهي(كارعملي) 2 نفره) ـ مساحت مورد نياز: ۱ـ كلاس $\Sigma$  ۳۰ مترمربع، ۲ـ آزمايشگاه $\Sigma$  مترمربع، ۳ـ كارگاه $\Sigma$  ۲۵۰مترمربع، ۴ـ عرصه $\Box$  مترمربع، ۵ـ مزرعه مترمربع و ساير موارد با ذكر نام و مقدار ـ فهرست ماشينآلات و تجهيزات، وسايل و امكانات مورد نياز: 1ـ دريل ستوني (ايستاده) 4ـ اره فارسي بر برقي 7ـ دستگاه خم كن -10 دستگاه پانچ دستي -13 دريل دستي برقي 2ـ دستگاه جوشكاري5ـ قيچي ورق بري8ـ ترانسفورماتور يك به يك-11 جهبه كمك هاي اوليه و كپسول آتش نشاني -14 دسته قلاويز 3ـ دستگاه نقطه جوش 6ـ سنگ روميزي 9ـ اره عمود بر -12 وسايل حفاظت شخصي-15 دريل قلاويز -16 هويه هفت تيري -17 آچار تخت -18 پيچ گوشتي -19 انبر دست -20 سوزن خط كش **-3 روش تدريس وارائه درس:** سخنرانيمباحثه اي، تمرين و تكرار، آزمايشگاهي،كارگاهي ، پژوهشي گروهي، مطالعه موردي $\Box$ بازديد $\Box$ ، فيلم و اسلايد $\bm{\boxtimes}$ و **4ـ نحوه ارزيابي درس با توجه به هدف تعريف شده:** آزمون كتبي ، آزمون عملي، آزمون شفاهي، ارايه پروژه، ارايه نمونه كار $\Box$ و...... ساير روشها با ذكر مورد.......

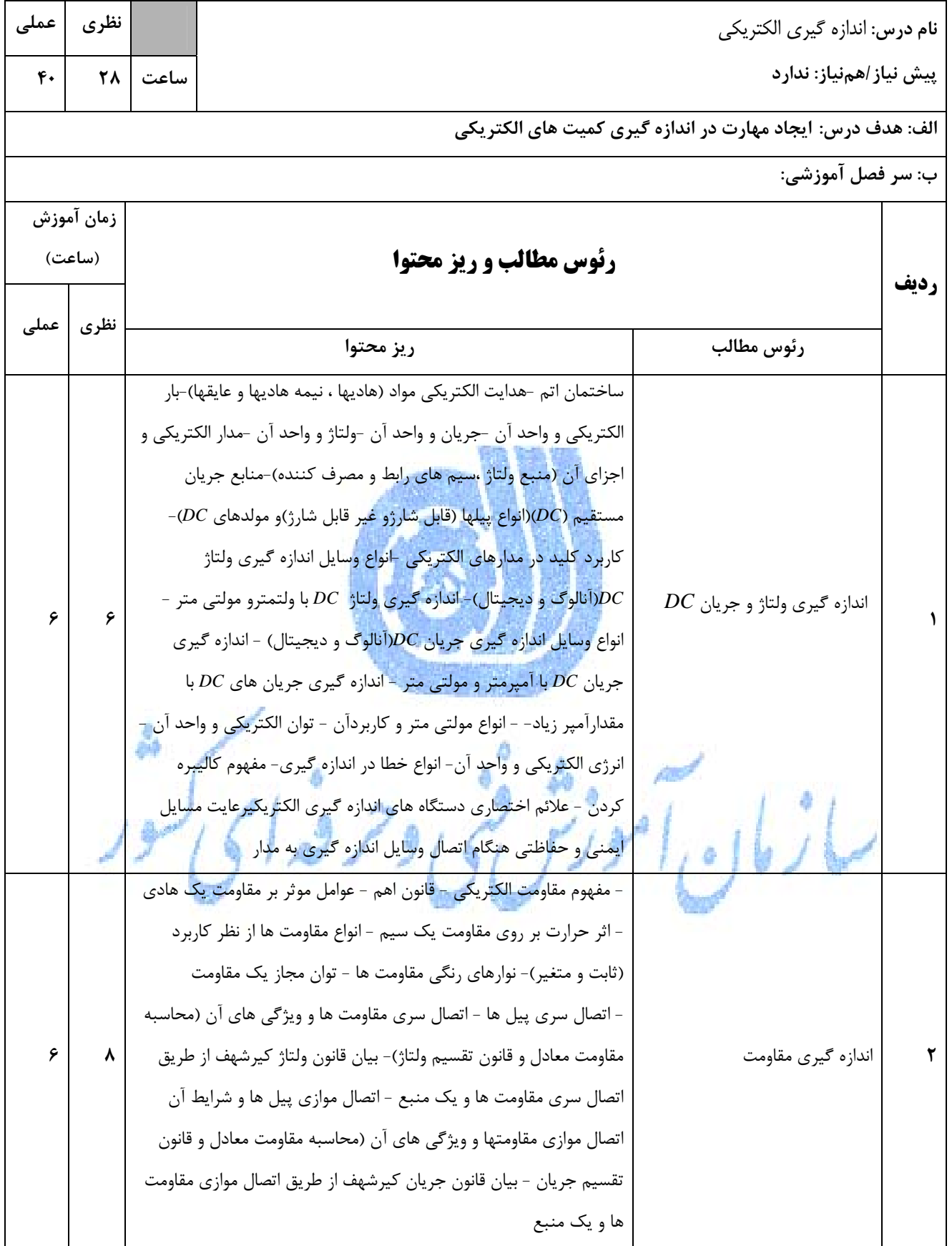

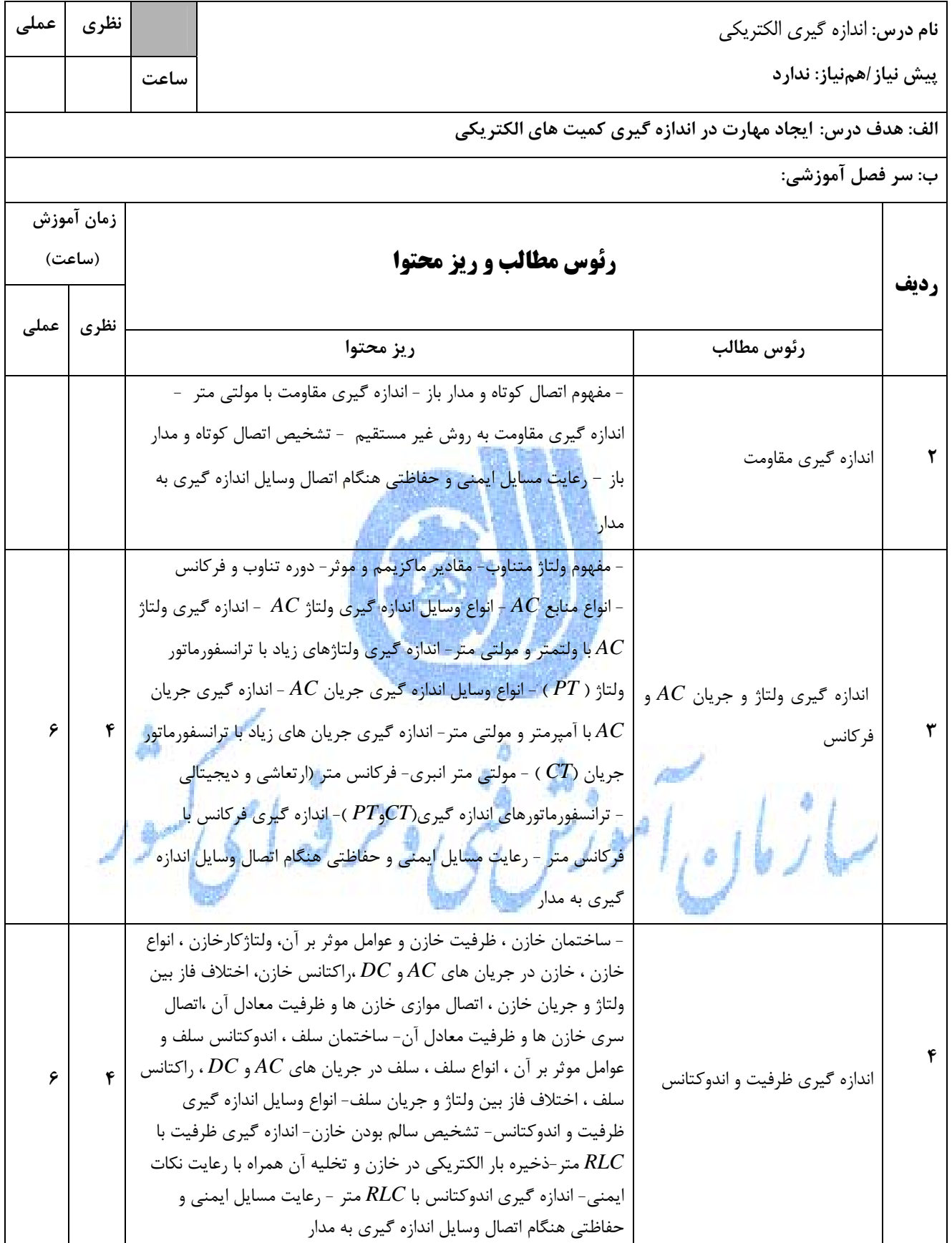

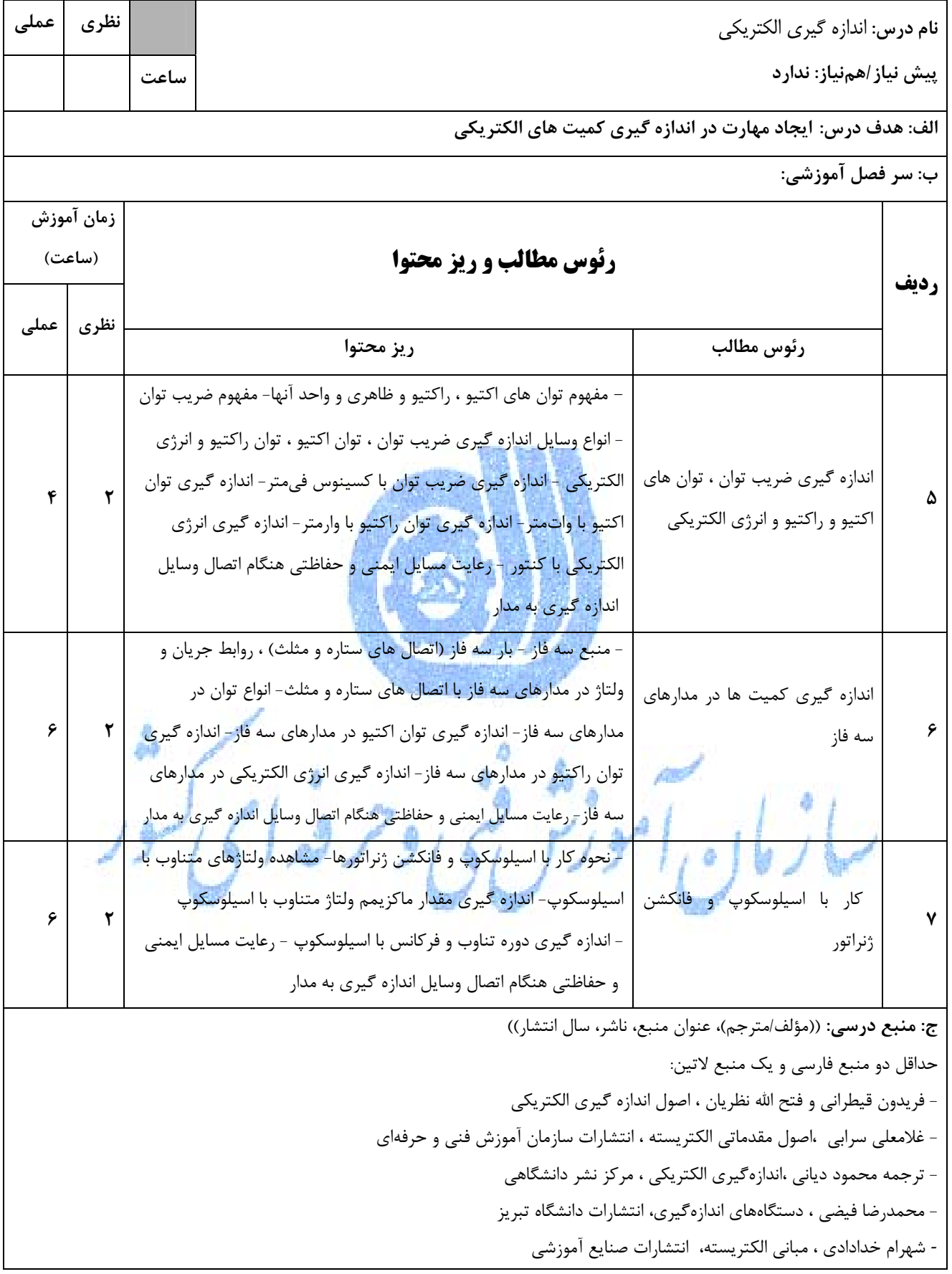

د) استانداردهاي آموزشي **(شرايط آموزشي و يادگيري مطلوب)درس:** اندازه گيري الكتريكي

-1 **ويژگي هاي مدرس:** (درجه علمي ـ سوابق تخصصي و تجربي): ـ حداقل مدرك تحصيلي دانشگاهي، نام رشته/رشته هاي تحصيلي متجانس: كارشناسي برق ـ گواهينامهها و يا دورههاي آموزشي مورد نياز:: - حداقل سابقه تدريس مرتبط(به سال): 3 سال ـ حداقل سابقه تخصصي در حوزه شغلي مورد نظر (با ذكر حوزه شغلي به سال): 3 سال ـ ميزان تسلط به زبان انگليسي: عالي $\Box$  $\nabla$ - ميزان تسلط به رايانه: عالى $\square$ - ساير ويژگيها با ذكر موارد: **-2 مساحت، تجهيزات و وسايل مورد نياز** (براساس كلاس 25 نفره و گروههاي آزمايشگاهي و كارگاهي(كارعملي) 2 نفره) ـ مساحت مورد نياز: ١ـ كلاس $\Psi$  ٣٠ مترمربع ، <mark>٦ـ آزمايشگاه $\Box$  مترمربع، ٣ـ كارگاه $\Box$ </mark> ٢٥٠مترمربع، ۴ـ عرصه $\Box$  مترمربع، ۵ـ مزرعه مترمربع و ساير موارد با ذكر نام و مقدار ـ فهرست ماشينآلات و تجهيزات، وسايل و امكانات مورد نياز: 1ـ جعبه كمك هاي اوليه و كپسول آتش نشاني 4ـ ميز الكترونيك 7ـ كنتور دو تعرفه سه فاز اكتيو آنالوگ 2ـ رايانه 5ـ كنتور تك فاز اكتيو آنالوگ و ديجيتالي 8ـ مجموعه آمپرمتر ولتمتر ديجيتال -10 مولتي متر روي ميزي ديجيتال 3ـميزآزمايشگاهي 6ـ كنتورسه فاز اكتيو آنالوگ و ديجيتالي 9ـ وات متر و وارمتر روميزي ديجيتال-11 مولتي متر ديجيتال و آنالوگ - -12 آمپرمتر تابلويي-13 ولتمتر تابلويي-14 منبع تغذيه جريان مستقيم-15 فركانس متر تابلويي-16 فركانس متر ديجيتالي -17 مولتي متر انبري -18*RLC* متر **-3 روش تدريس وارائه درس:** سخنراني، مباحثه اي، تمرين و تكرار، آزمايشگاهي،كارگاهي ، پژوهشي گروهي، مطالعه موردي $\Box$ بازديد $\Box$ ، فيلم و اسلايد $\boxtimes$ و ساير با ذكر مورد......... **4ـ نحوه ارزيابي درس با توجه به هدف تعريف شده:** آزمون كتبي، آزمون عملي، آزمون شفاهي، ارايه پروژه، ارايه نمونه كار $\Box$ و...... ساير روشها با ذكر مورد.......

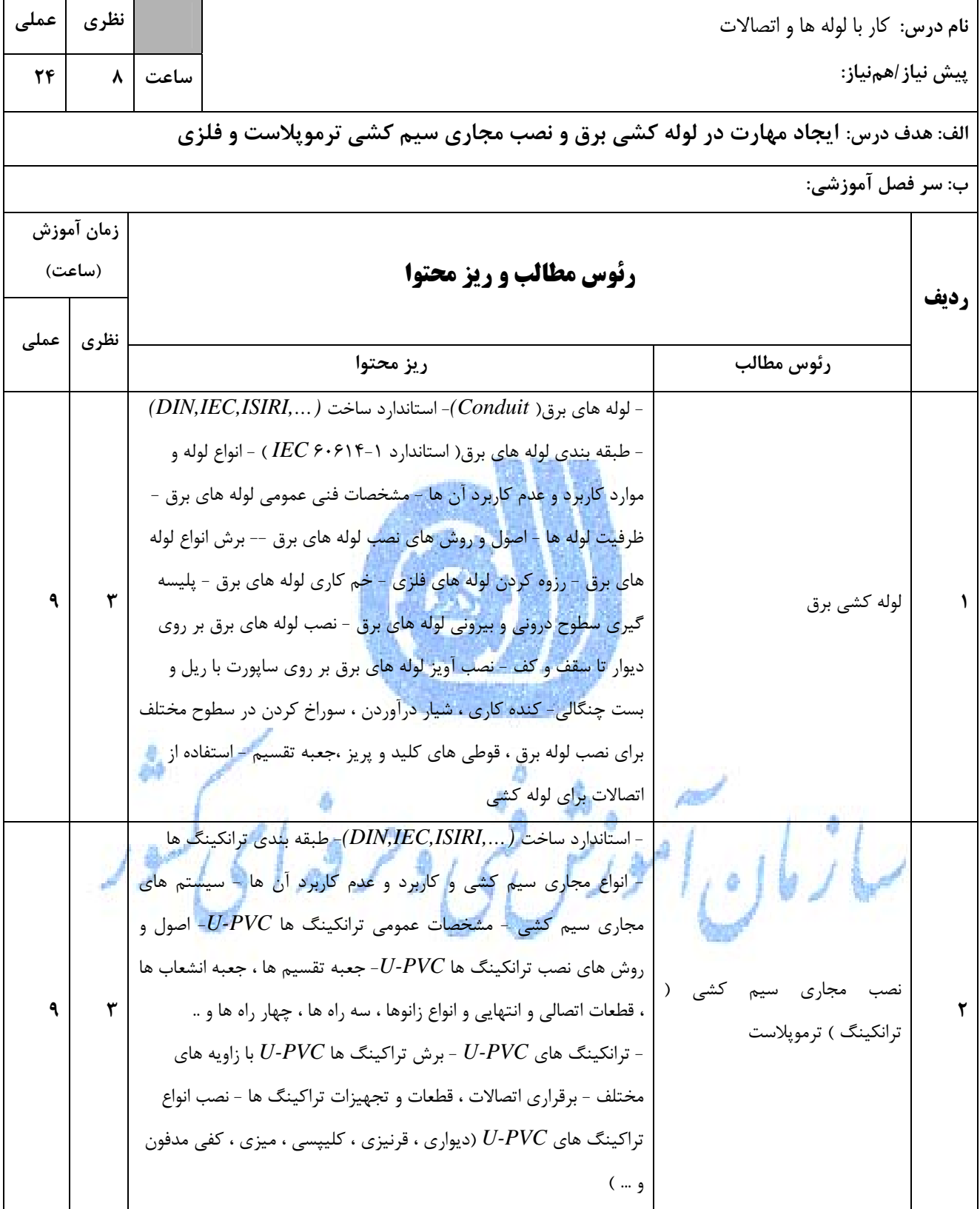

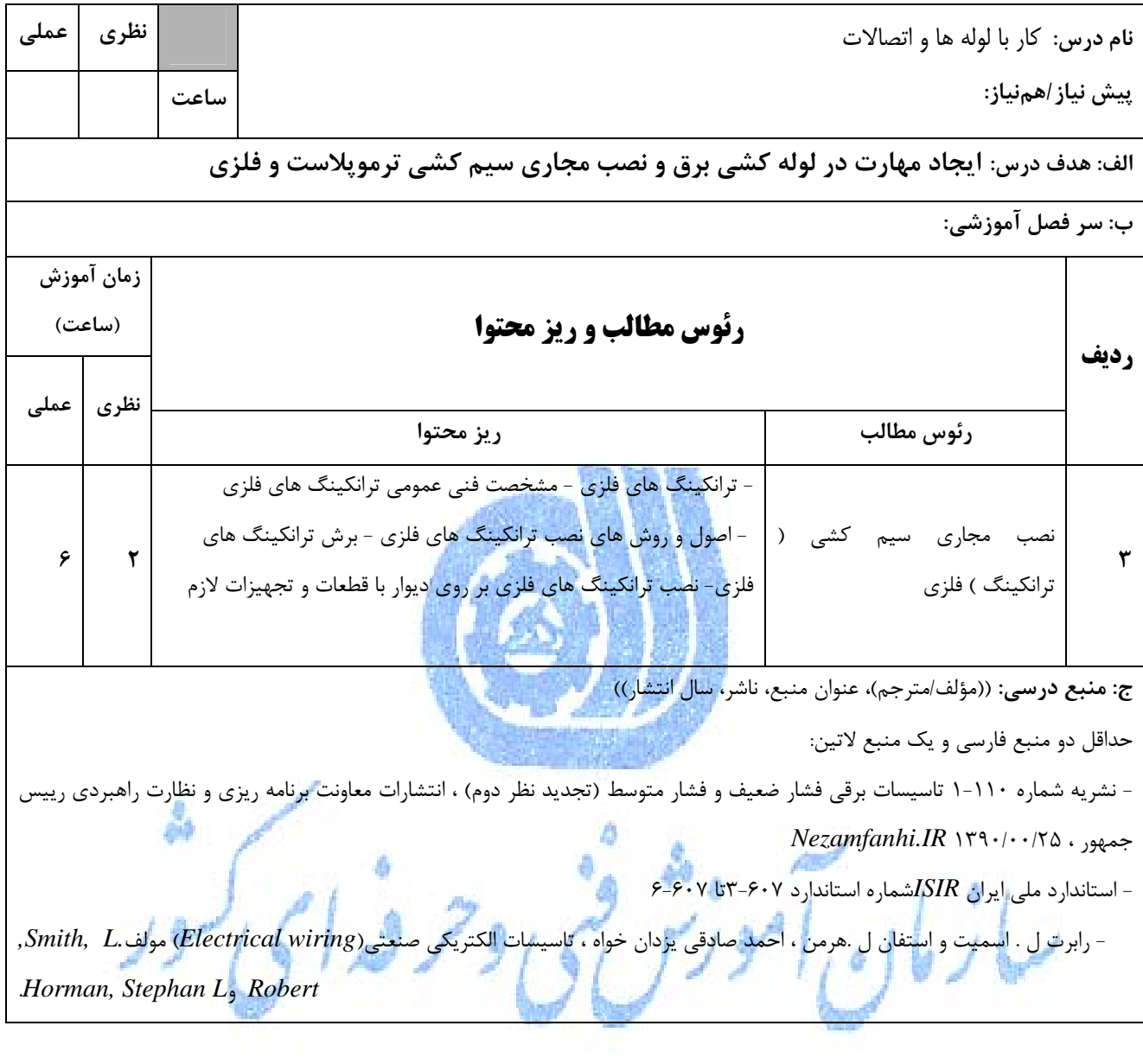

د) استانداردهاي آموزشي **(شرايط آموزشي و يادگيري مطلوب)درس: كار با لوله ها و اتصالات** 

-1 **ويژگي هاي مدرس:** (درجه علمي ـ سوابق تخصصي و تجربي): ـ حداقل مدرك تحصيلي دانشگاهي، نام رشته/رشته هاي تحصيلي متجانس: كارشناس برق ـ گواهينامهها و يا دورههاي آموزشي مورد نياز:: - حداقل سابقه تدريس مرتبط(به سال): 3 سال ـ حداقل سابقه تخصصي در حوزه شغلي مورد نظر (با ذكر حوزه شغلي به سال): 3 سال ـ ميزان تسلط به زبان انگليسي: عالي $\Box$   $\Box$  خوب $\bm{\boxtimes}$  $\nabla$ - ميزان تسلط به رايانه: عالي $\square$ - ساير ويژگيها با ذكر موارد: **-2 مساحت، تجهيزات و وسايل مورد نياز** (براساس كلاس 25 نفره و گروههاي آزمايشگاهي و كارگاهي(كارعملي) 2 نفره) ـ مساحت مورد نياز: ۱ـ كلاس $\Sigma$  ۳۰ مترمربع ، ۲ـ آزمايشگاه $\varGamma$  مترمربع، ۳ـ كارگاه $\Omega$  26مترمربع، ۴ـ عرصه $\Box$  مترمربع، ۵ـ مزرعه مترمربع و ساير موارد با ذكر نام و مقدار ـ فهرست ماشينآلات و تجهيزات، وسايل و امكانات مورد نياز: 1ـ فرز شيار زن ديوار ٢- دريل ستوني ٣- لوله خم كن ( فولادي ) ۴- اره فارسي بر ۵- گيره روميزي ۶-لوله گير ٧-جعبه كمك هاي اوليه وكپسول آتش نشاني -8 رايانه -9*ups* -10 لوله فولادي سياه -11 لوله *pvc* -12 ترانكينگ *pvc-U* -13 پريز تك واحدي ترانكينگ ۱۴-پريز دو واحدي ترانكينگ -1۵-پريز سه يا چهار واحدي ترانكينگ -1۶-ترانكينگ گالوانيزه <mark>يک</mark> تا سه محفظه اي -17 ترانكينگ گالوانيزه يك تا سه محفظه اي-18 تيغه اره 14 ، 18،24،32 دندانه در هر اينچ -19 مته *WS , HSS , HM* -20 لوله فولادي گالوانيزه بدون درز -21لوله فولادي قابل انعطاف -22 لوله فلزي قابل انعطاف مقاوم مايعات -23 لوله گالوانيزه معمولي -24 انواع پيچ گوشتي -25 دريل -26 انواع آچار تخت **-3 روش تدريس وارائه درس:** سخنراني، مباحثه اي، تمرين و تكرار، آزمايشگاهي،كارگاهي ، پژوهشي گروهي، مطالعه موردي $\Box$ بازديد $\Box$ ، فيلم و اسلايد  $\Box$  و ساير با ذكر مورد......... **4ـ نحوه ارزيابي درس با توجه به هدف تعريف شده:** آزمون كتبي، آزمون عملي، آزمون شفاهي، ارايه پروژه، ارايه نمونه كار $\Box$ و...... ساير روشها با ذكر مورد.......

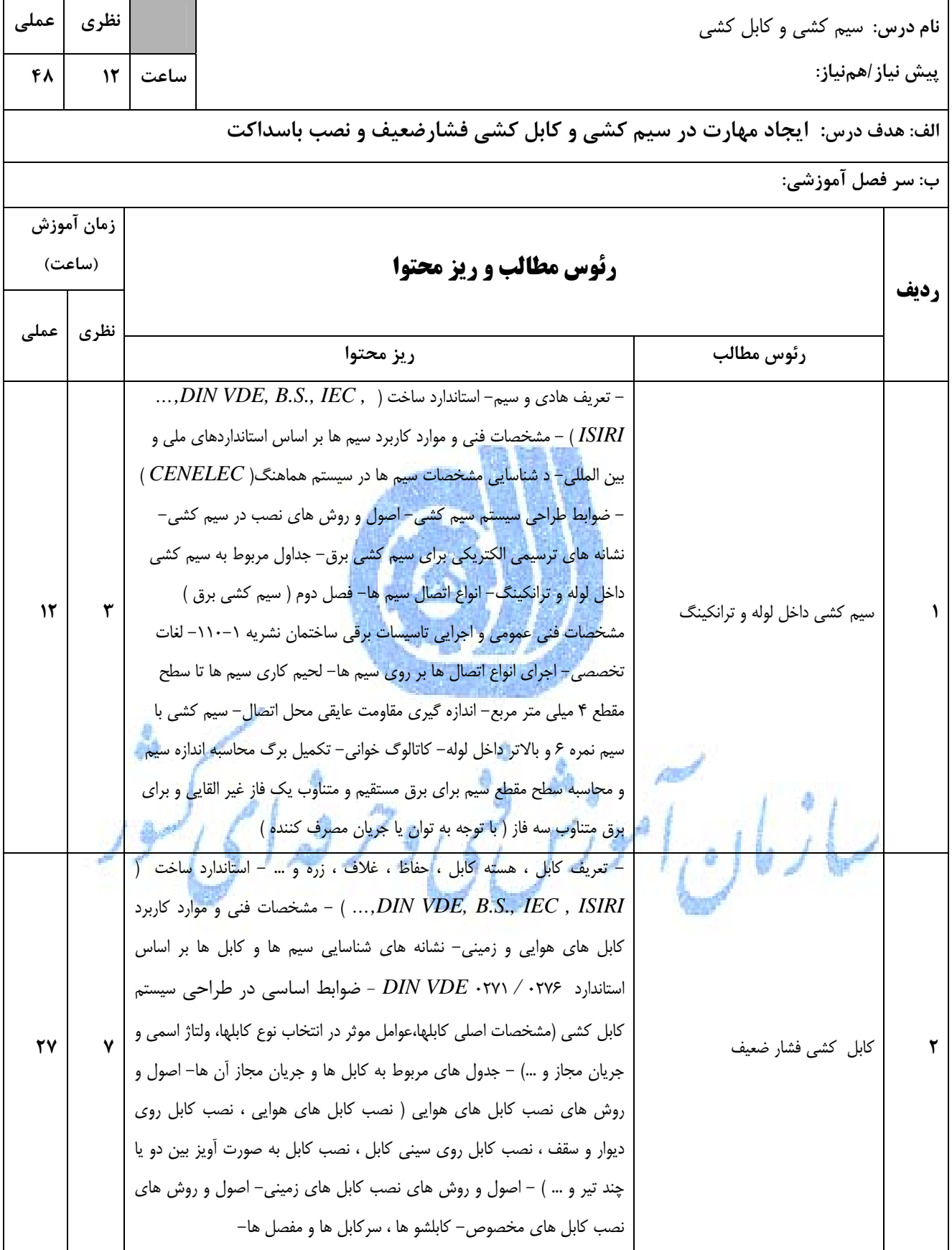

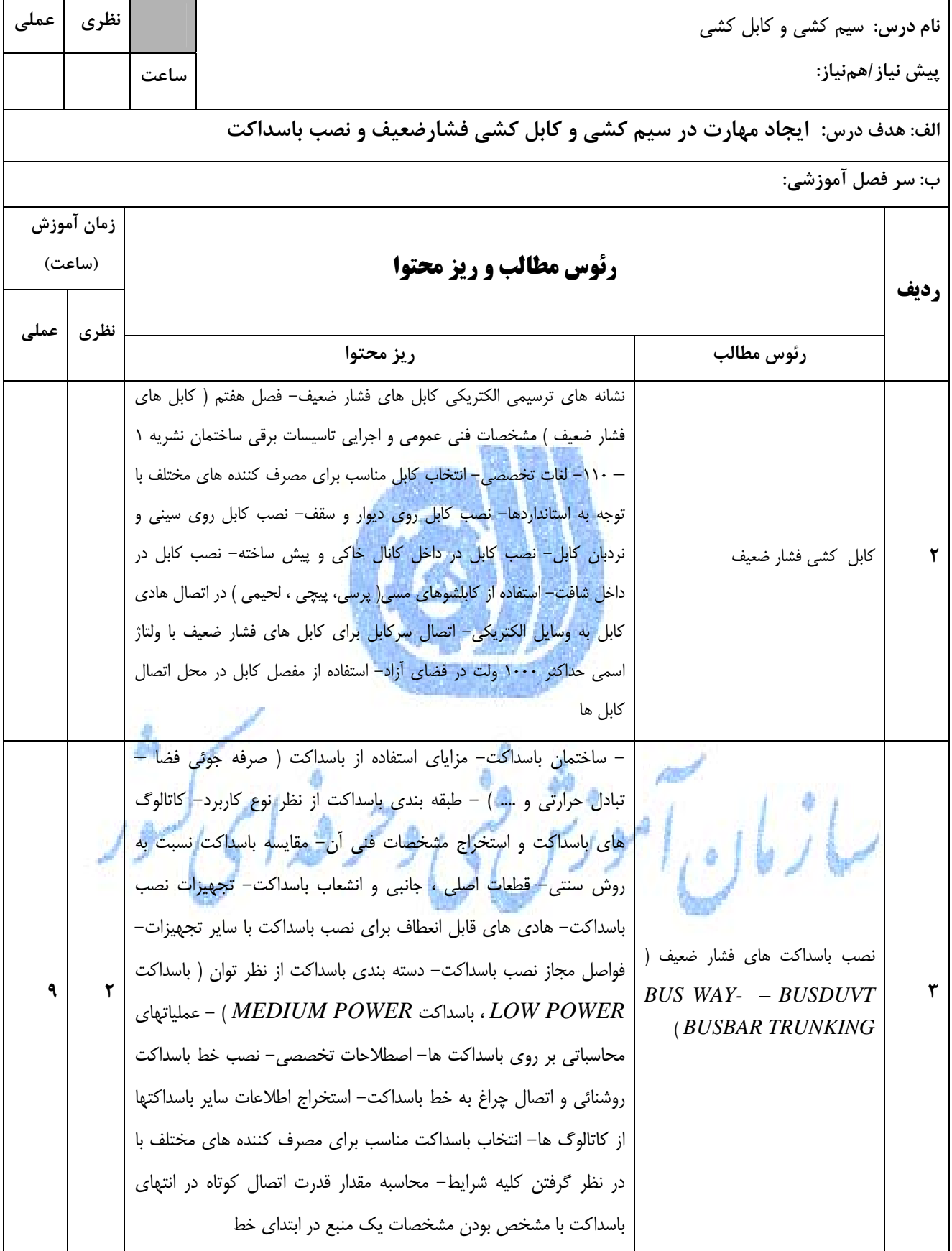

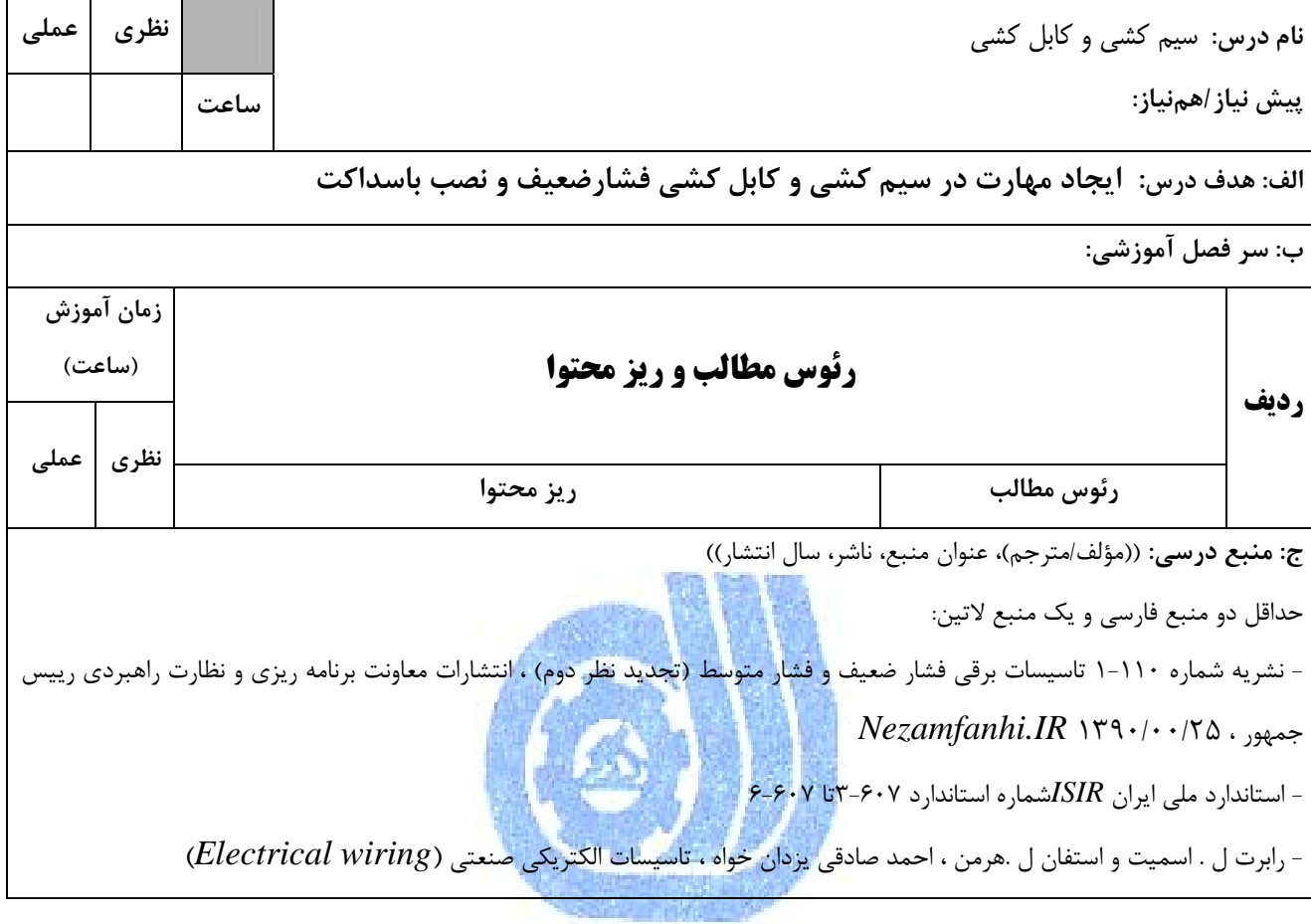

سازمان آموزش می وحرفه ای *کرد*ر

د) استانداردهاي آموزشي **(شرايط آموزشي و يادگيري مطلوب)درس:** سيم كشي و كابل كشي

-1 **ويژگي هاي مدرس:** (درجه علمي ـ سوابق تخصصي و تجربي): ـ حداقل مدرك تحصيلي دانشگاهي، نام رشته/رشته هاي تحصيلي متجانس: كارشناسي برق ـ گواهينامهها و يا دورههاي آموزشي مورد نياز:: - حداقل سابقه تدريس مرتبط(به سال): 3سال ـ حداقل سابقه تخصصي در حوزه شغلي مورد نظر (با ذكر حوزه شغلي به سال): 3سال ـ ميزان تسلط به زبان انگليسي: عالي $\Box$   $\Box$  خوب $\bm{\boxtimes}$  $\nabla$ - ميزان تسلط به رايانه: عالى $\square$ - ساير ويژگيها با ذكر موارد: **-2 مساحت، تجهيزات و وسايل مورد نياز** (براساس كلاس 25 نفره و گروههاي آزمايشگاهي و كارگاهي(كارعملي) 2 نفره) ـ مساحت مورد نياز: ١ـ كلاس $\Sigma$  ٣٠ مترمربع ، <mark>٦ـ آزمايشگاه $\varGamma$  مترمربع، ٣ـ كارگاه $\mathbb N$  ٢٥٠مترمربع، ۴ـ عرصه $\varGamma$  مترمربع، ۵ـ مزرعه $\varGamma$ </mark> مترمربع و ساير موارد با ذكر نام و مقدار ـ فهرست ماشينآلات و تجهيزات، وسايل و امكانات مورد نياز: 1\_ مگر ديجيتالي ٢-مولتي متر ٣-دريل ستوني ۴-جک بالابر ۵-دستگاه كشش قرقره ۶-جوراب كابل ٧-گيره كابل ٨-دستگاه كلاف بازكني -9 قرقره ها و غلتك هاي كابل كشي -10 پرينتر -11 اسكنر -12 جعبه كمك هاي اوليه وكپسول آتش نشاني -13 رايانه -14*ups* -15 انواع سيم -16 انواع كابل انبردست -17 سيم چين -18سيم لخت كن -19 دم پهن -20دم گرد -21دم باريك -22 فازمتر -23 سيم لخت كن -24 دم كج -25 پرس سرسيم و فيش -26 فنرسيم كشي -27 هويه قلمي 28 - هويه هفت تيري -29 سشوار صنعتي 3 -0 پيچ گوشتي -31 دريل برقي (دستي) 75- دستگاه فرز <sup>-</sup>7۳ مولتي متر 7۴-آچار لوله گير -7۵-آچار كلاغي 7۶- لوله بر لوله فولادي -7۷-انواع واشر--38پيچ گوشتي دستي و برقي -39 انواع پيچ -40 انواع آچار **-3 روش تدريس وارائه درس:** سخنراني، مباحثه اي، تمرين و تكرار، آزمايشگاهي،كارگاهي ، پژوهشي گروهي، مطالعه موردي $\Box$ بازديد $\Box$ ، فيلم و اسلايد $\nabla$ و ساير با ذكر مورد......... **4ـ نحوه ارزيابي درس با توجه به هدف تعريف شده:** آزمون كتبي، آزمون عملي ،آزمون شفاهي، ارايه پروژه، ارايه نمونه كار $\Box$ و...... ساير روشها با ذكر مورد.......